## **Schweiz – EU: Unterrichtsverlauf**

Lernende werden rechtzeitig darauf aufmerksam gemacht, dass in dieser Lektion mit digitalen Medien gearbeitet wird. Sie sollen ihr Gerät (Laptop oder Smartphone) dabei haben. Ausserdem benötigen Sie einen Kopfhörer. Sollte jemand eines dieser Tools nicht dabei haben, arbeiten die Lernenden zu zweit und teilen sich den Kopfhörer.

Leitprogramm als PDF oder als Hardcopy austeilen. Falls die Berufslernenden mit Laptop arbeiten, können Sie direkt ins PDF hineinschreiben (Geeignete Gratis-Software: Windows → Acrobat Reader; Mac → Vorschau).

## BL = Berufslernende

LP = Lehrperson

Kommentare und Tipps werden mit grüner Schrift gemacht.

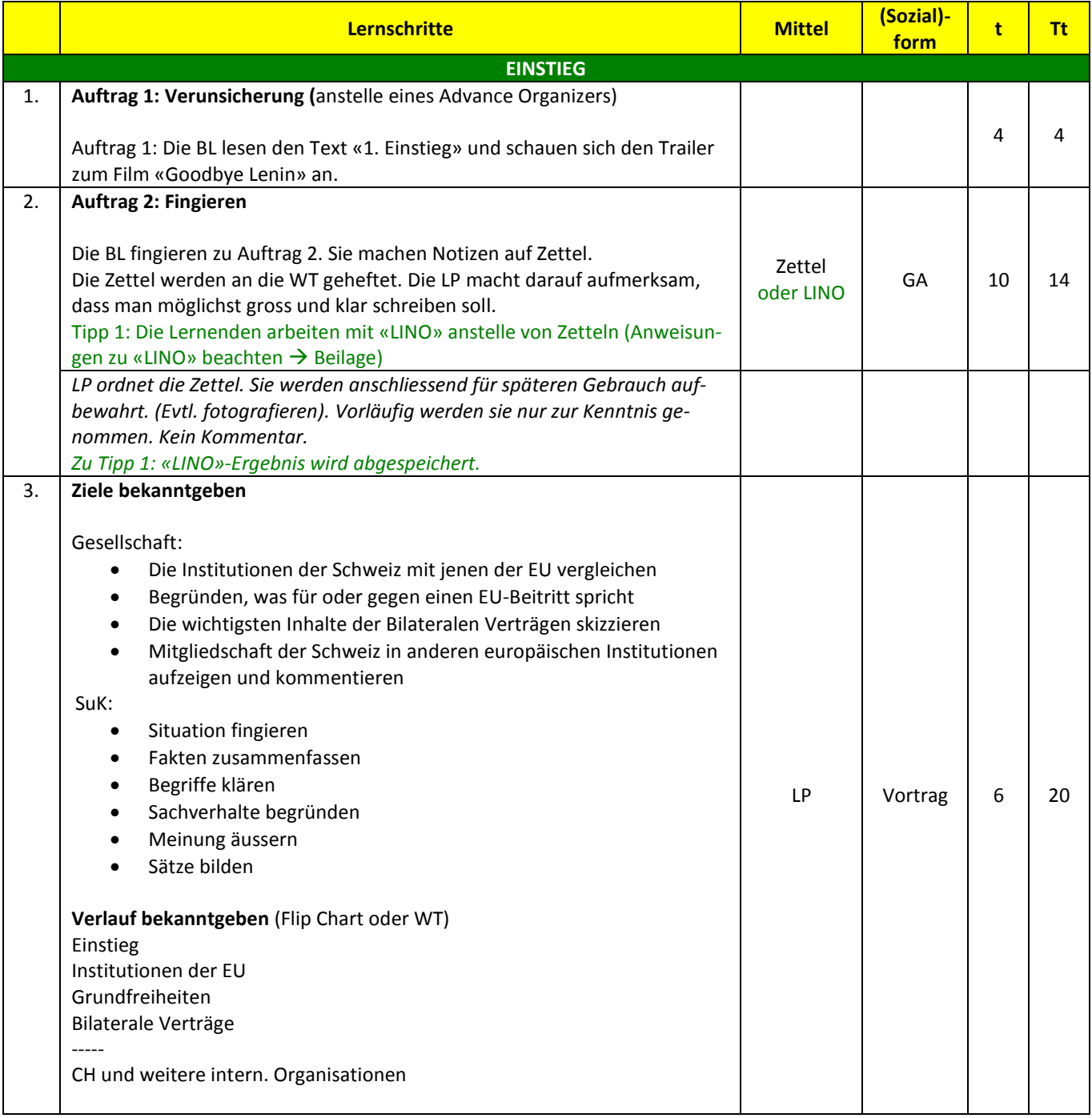

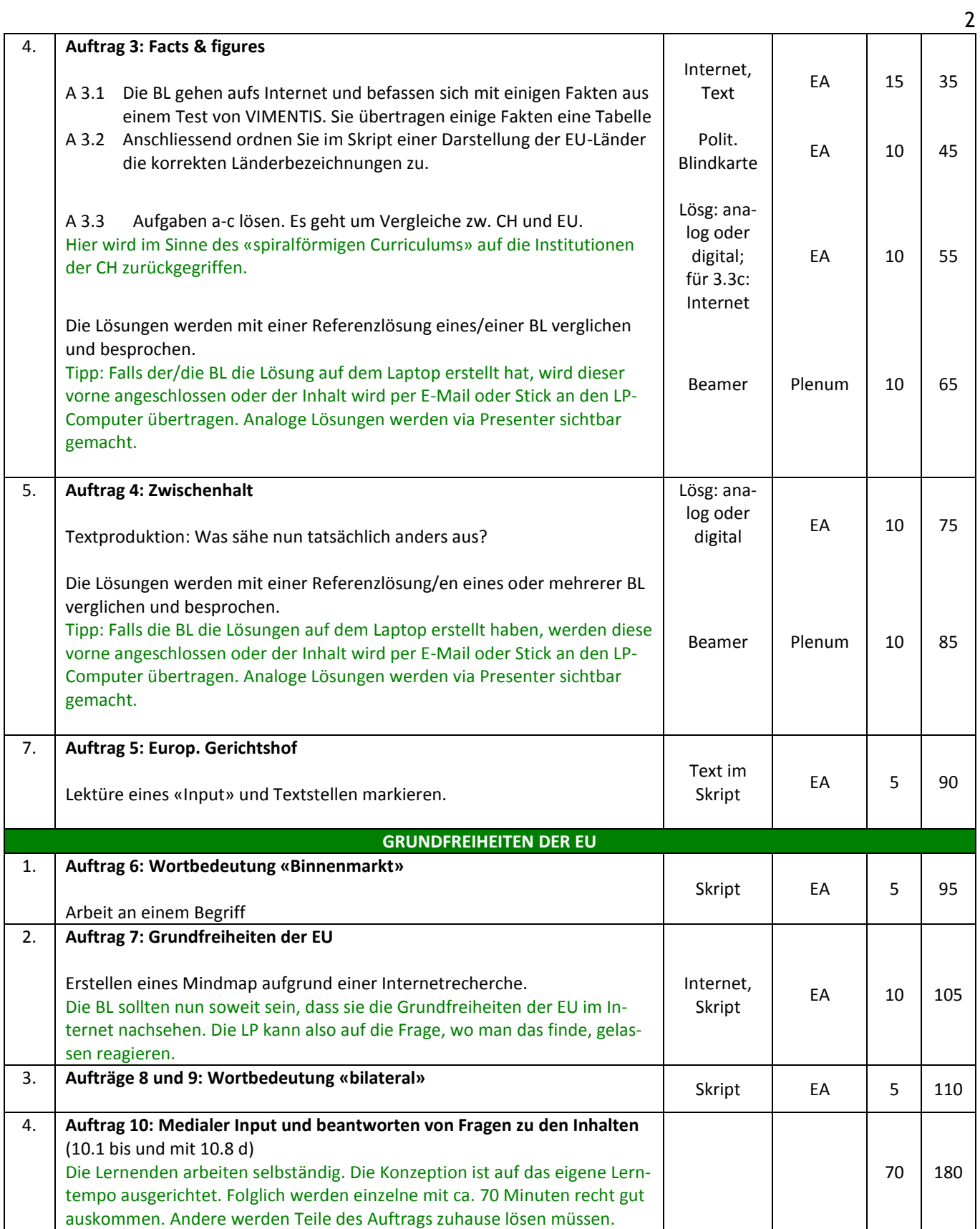

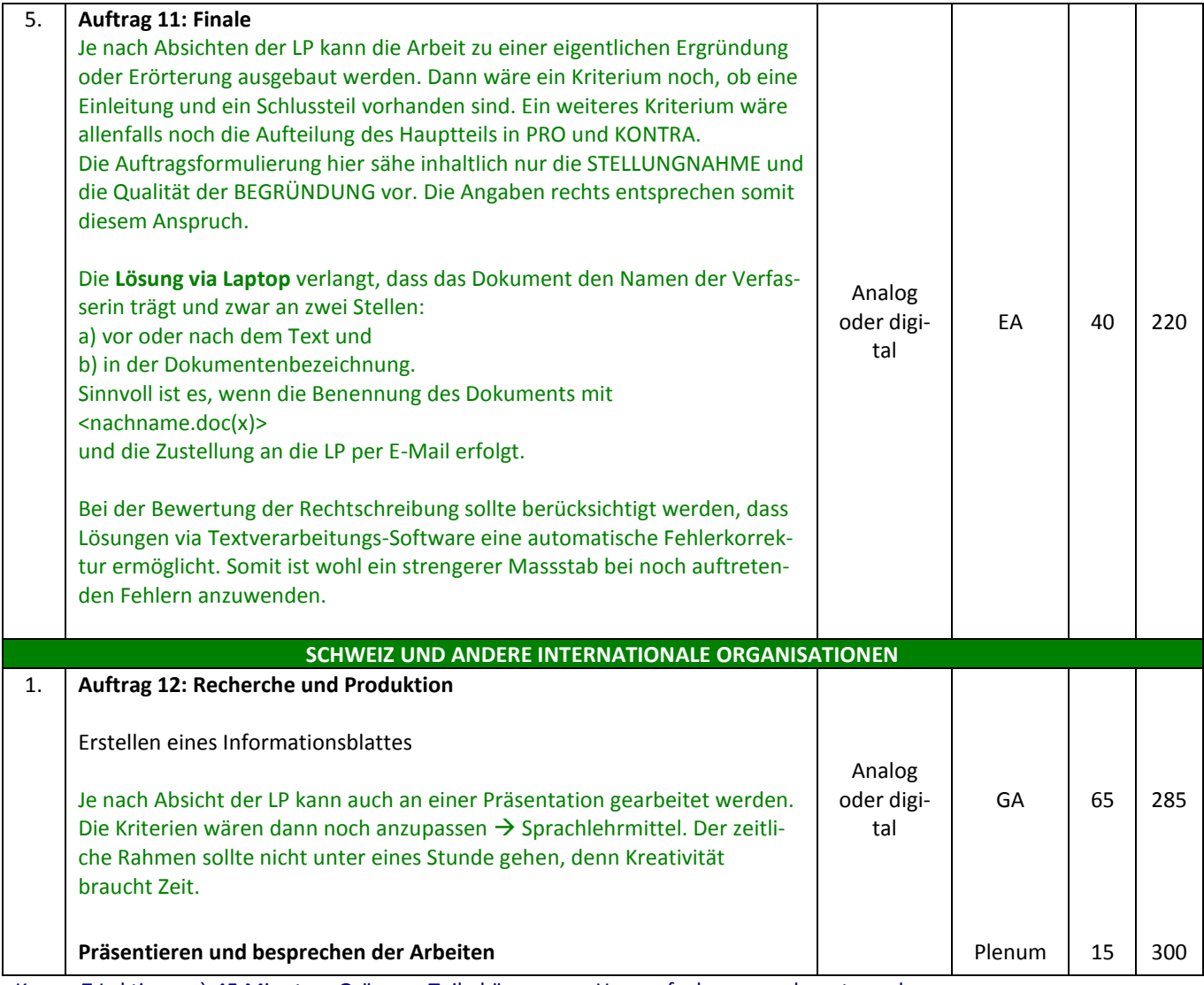

3

Knapp 7 Lektionen à 45 Minuten. Grössere Teile können aus Hausaufgaben ausgelagert werden.